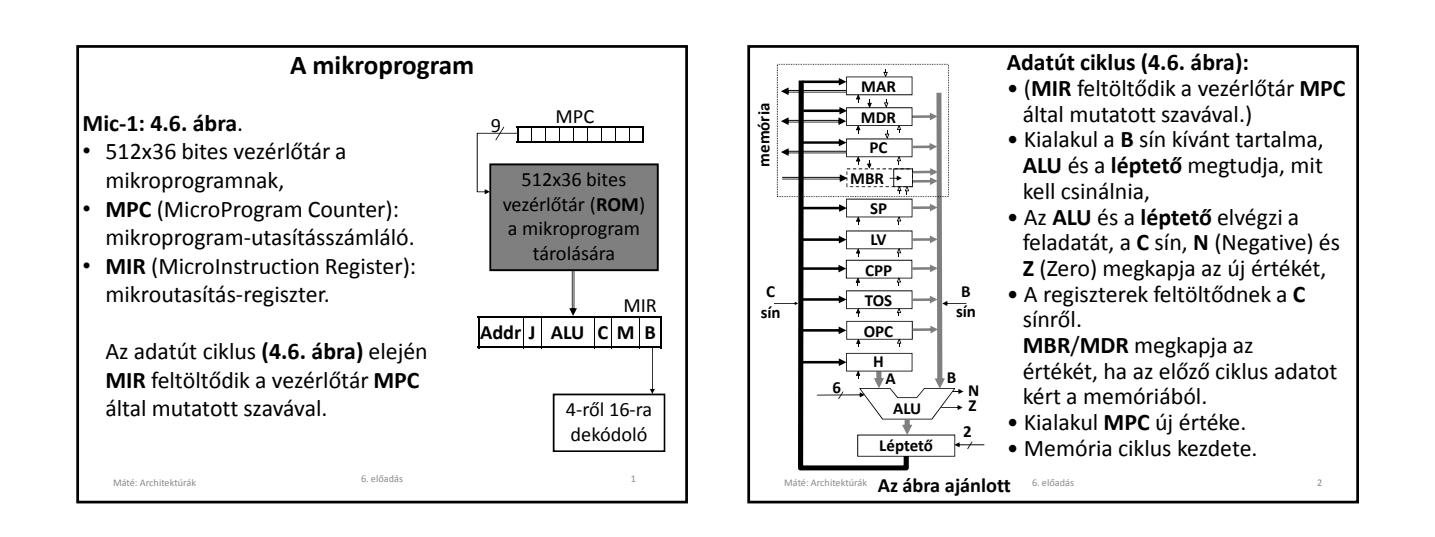

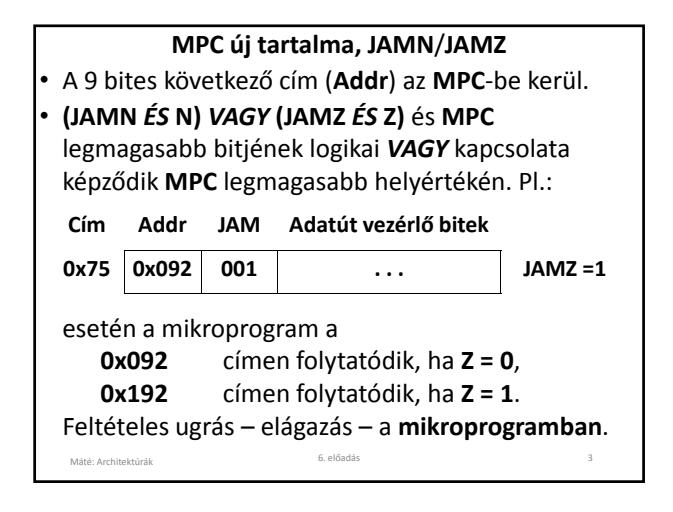

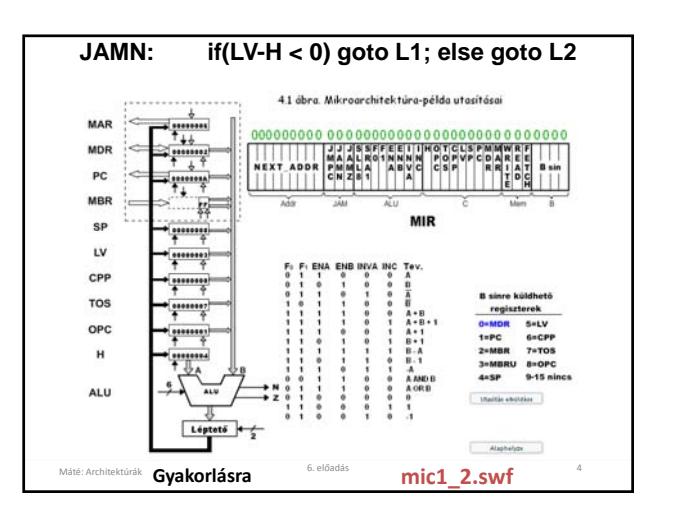

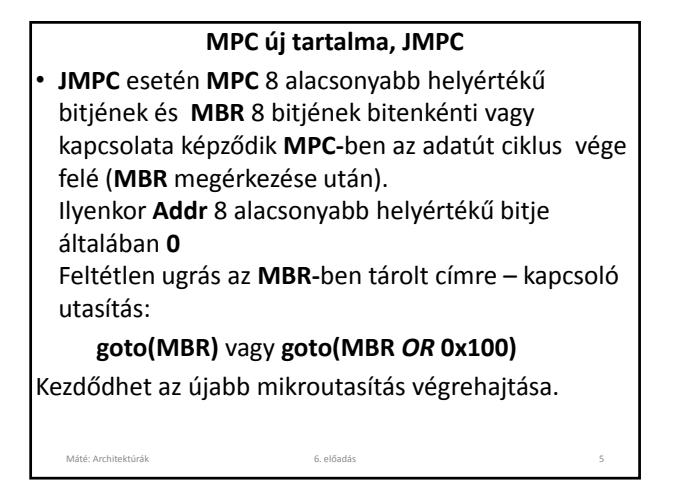

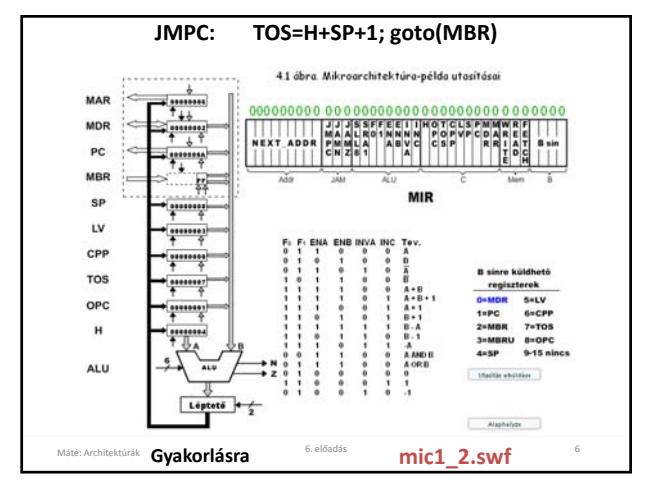

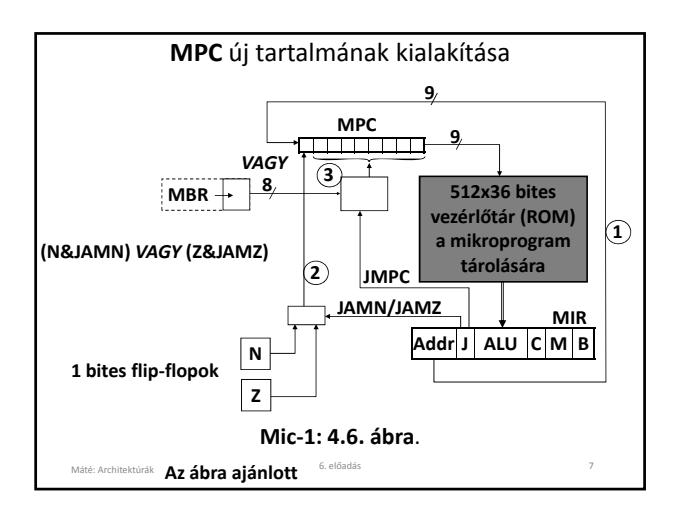

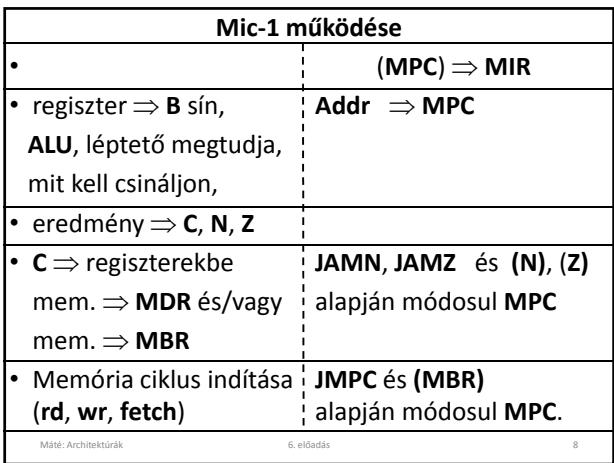

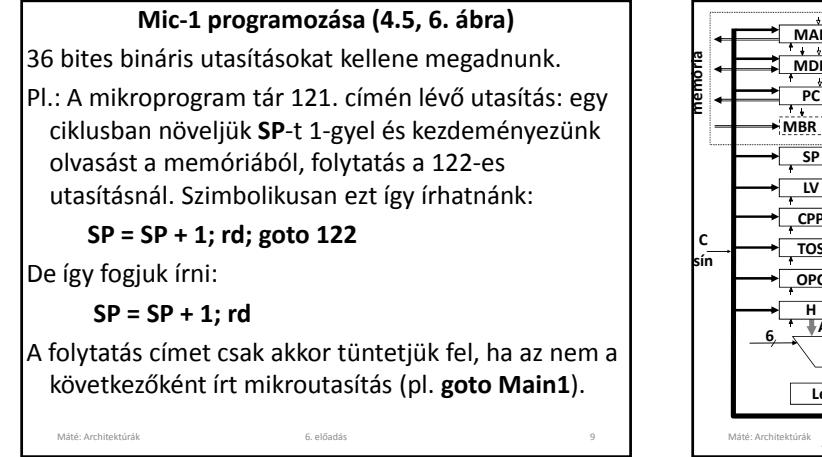

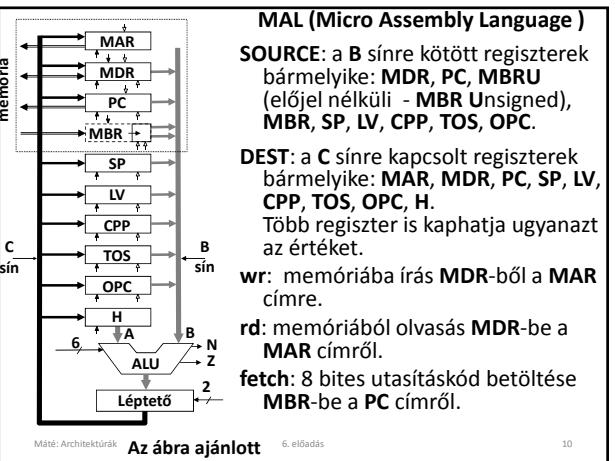

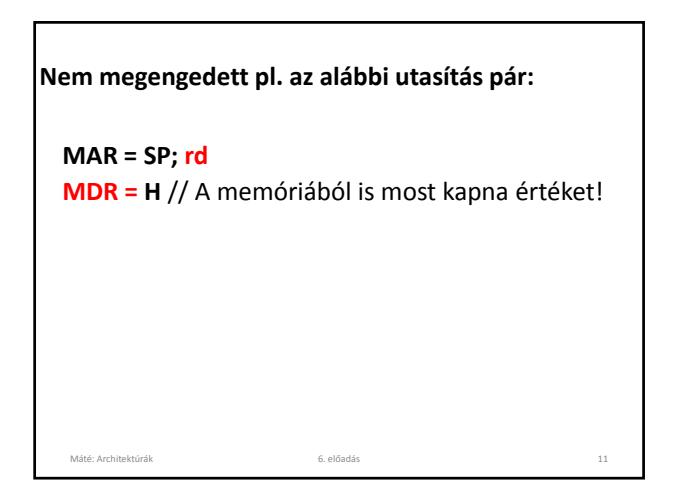

**Feltétlen ugrás:**

**goto Main1**

Az **Addr** mezőbe **Main1** címét kell írni.

**Feltétlen ugrás MBR szerint (kapcsoló utasítás):** Ilyenkor **JMPC = 1**

Máté: Architektúrák 6. előadás 12

**goto (MBR** *OR value***)**

*value* általában **0** vagy **0x100**.

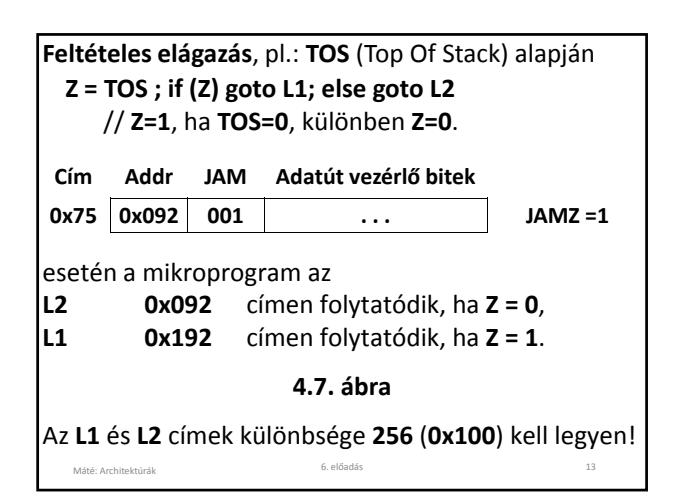

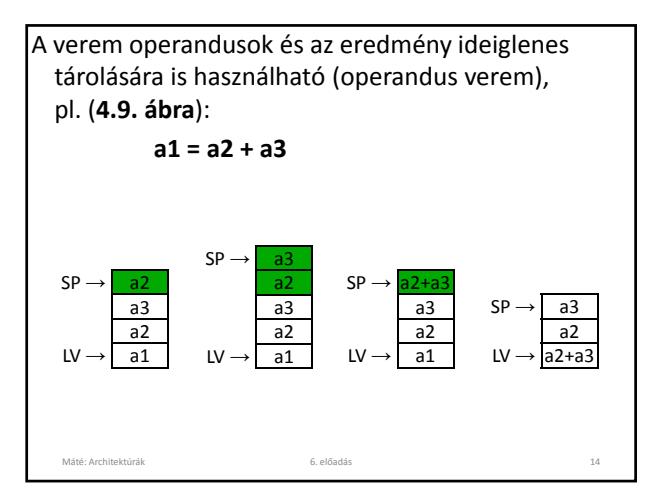

**IJVM** (Integer Java Virtual Machine): a **JVM** egész értékű aritmetikát tartalmazó része. **Az IJVM utasítások szerkezete:** • az első mező az **opcode** (Operation Code, műveleti kód), • az esetleges második mezőben az **operandus** meghatározására szolgáló adat van. Máté: Architektúrák 6. előadás 15 Mikroprogram: betölti, értelmezi és végrehajtja az **IJVM** utasításokat: betöltés‐végrehajtás (fetch‐execute) ciklus.

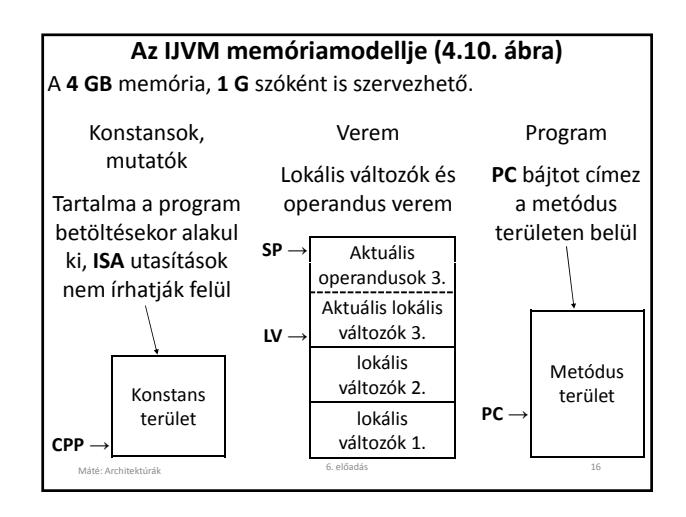

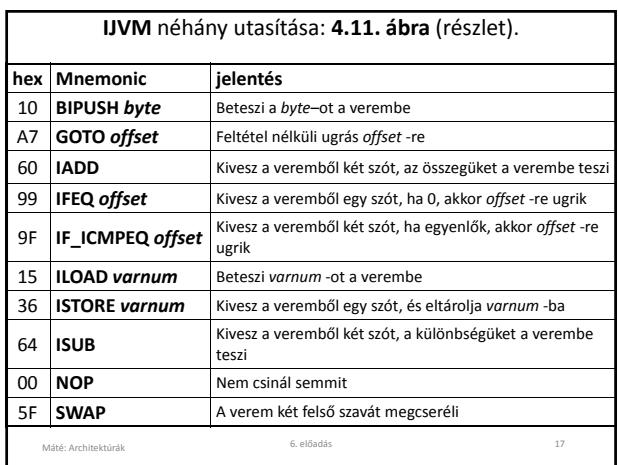

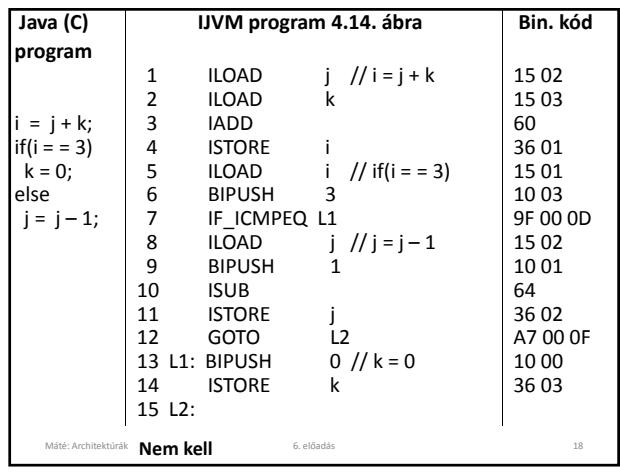

# **IJVM megvalósítása Mic‐1‐en (4.11., 17. ábra)**

Előkészület a gép indításakor: **PC** a végrehajtandó utasítás címét, **MBR** az utasítás kódját tartalmazza. A főciklus legelső mikroutasítása a **Main1**, ez:

# **PC=PC+1; fetch; goto(MBR);**

Máté: Architektúrák 6. előadás 19

**PC** most a végrehajtandó utasítás utáni bájtra mutat, ez lehet egy újabb utasítás kódja, vagy operandus. **PC** új értékének kialakulása után indul a **fetch**‐csel kezdeményezett memória ciklus, ez a program következő bájtját olvassa **MBR**‐be (a következő mikroutasítás végén lesz **MBR**‐ben a bájt). **goto (MBR)** elugrik az utasítás feldolgozásához.

Minden utasítás feldolgozását végző függvény első mikroutasítása az utasítás kódnak megfelelő címen van a mikroprogram tárban.

A továbbiakban utasításon az **IJVM** utasításait értjük, a mikroutasításokat *μ*utasítás‐ként fogjuk jelölni.

Máté: Architektúrák 6. előadás 20

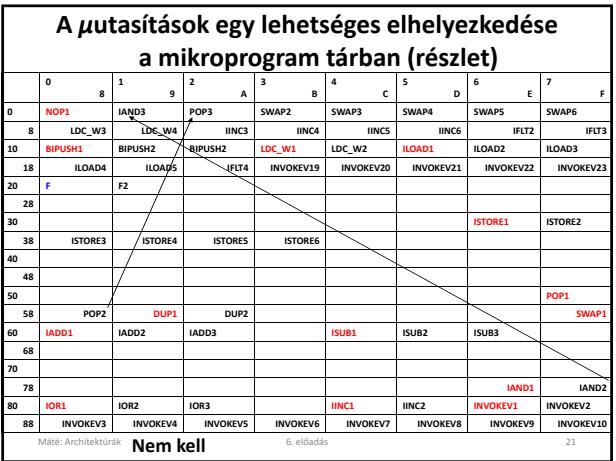

Látható, hogy nem helyezhetjük egymás után az egyes utasítások feldolgozását végző *μ*utasítás sorozatot, ezért inkább azt a megoldást választottuk, hogy minden *μ*utasítás tartalmazza a következő címét.

Ha az első utasítás pl. **NOP** (No OPeration, nem csinál semmit), ennek a kódja **0x00**, ezért a **0x00** címen kezdődik a **NOP** feldolgozását végző függvény. Ez egyetlen **goto Main1** *μ*utasítás.

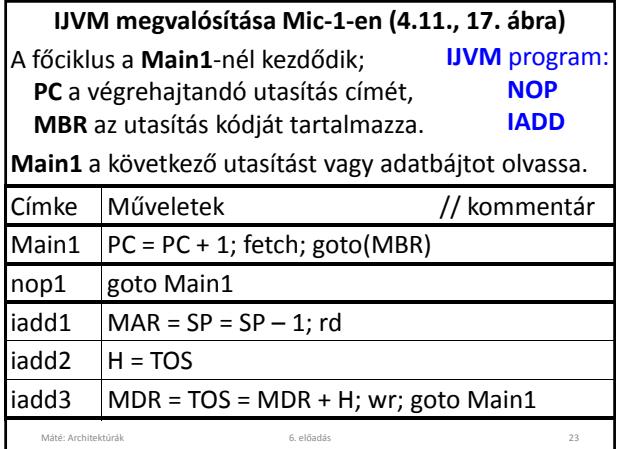

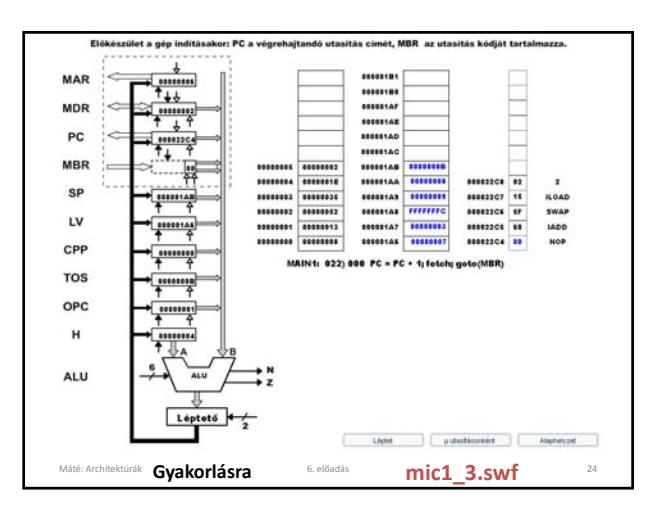

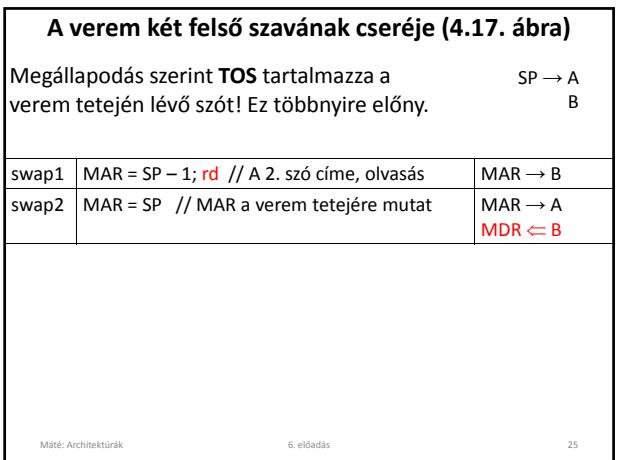

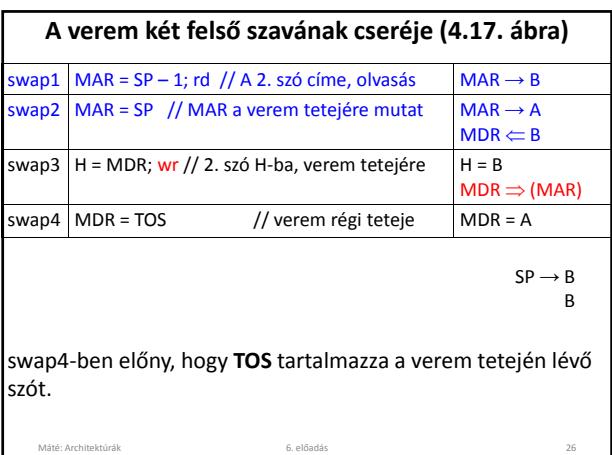

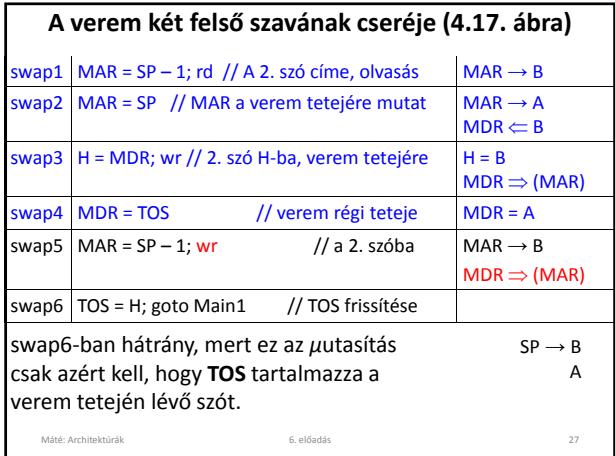

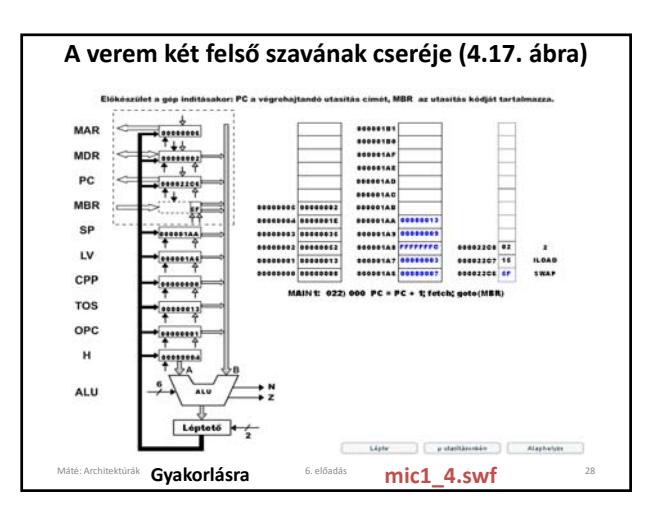

## **A WIDE utasítás**

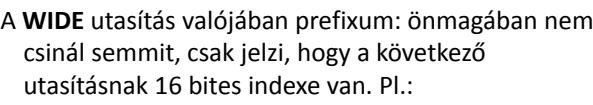

**ILOAD** *varnum* lokális változó a verembe *varnum* a lokális változó 8 bites indexe.

### **WIDE**

**ILOAD** *varnum* lokális változó a verembe *varnum* a lokális változó 16 bites indexe.

**w\_iload1** címe = **iload1** címe + **0x100**

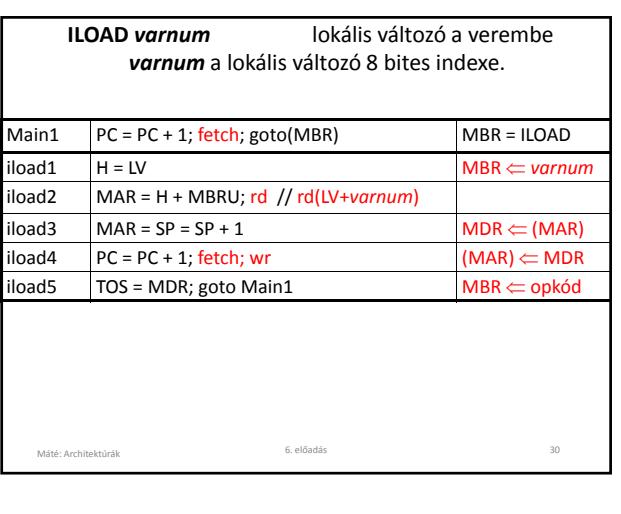

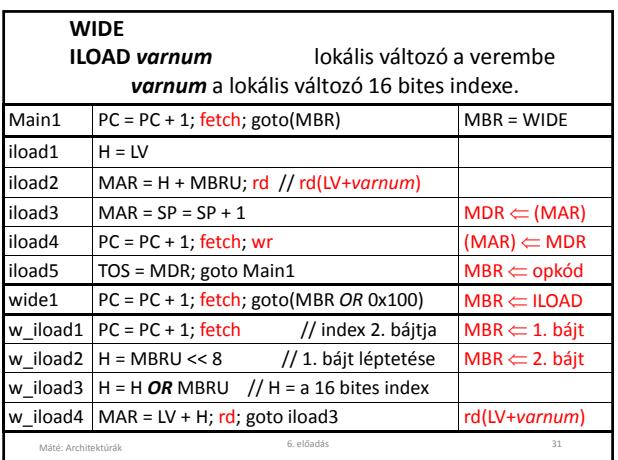

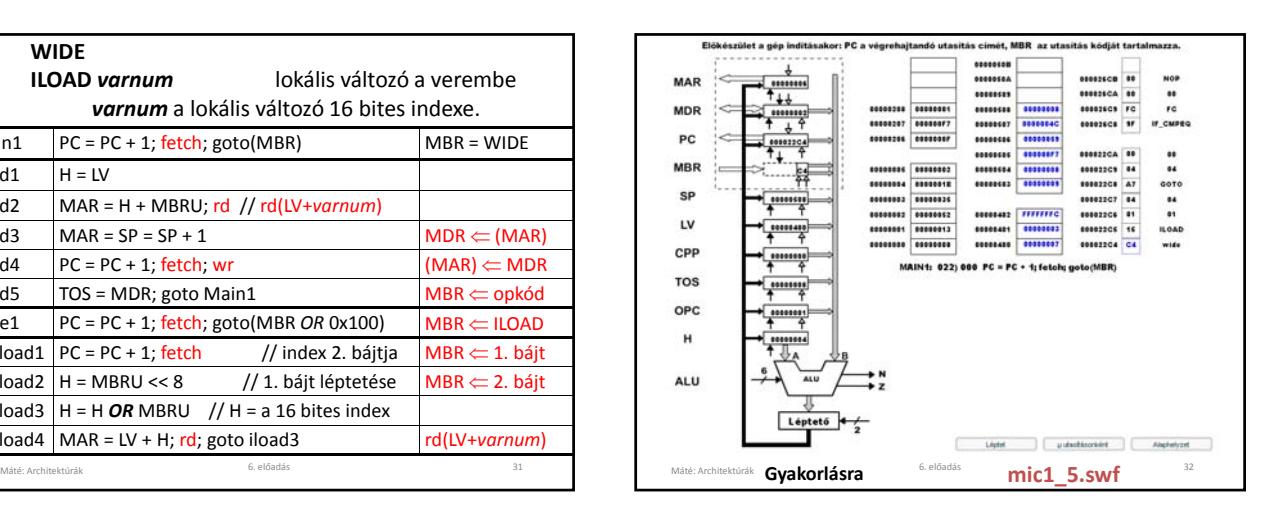

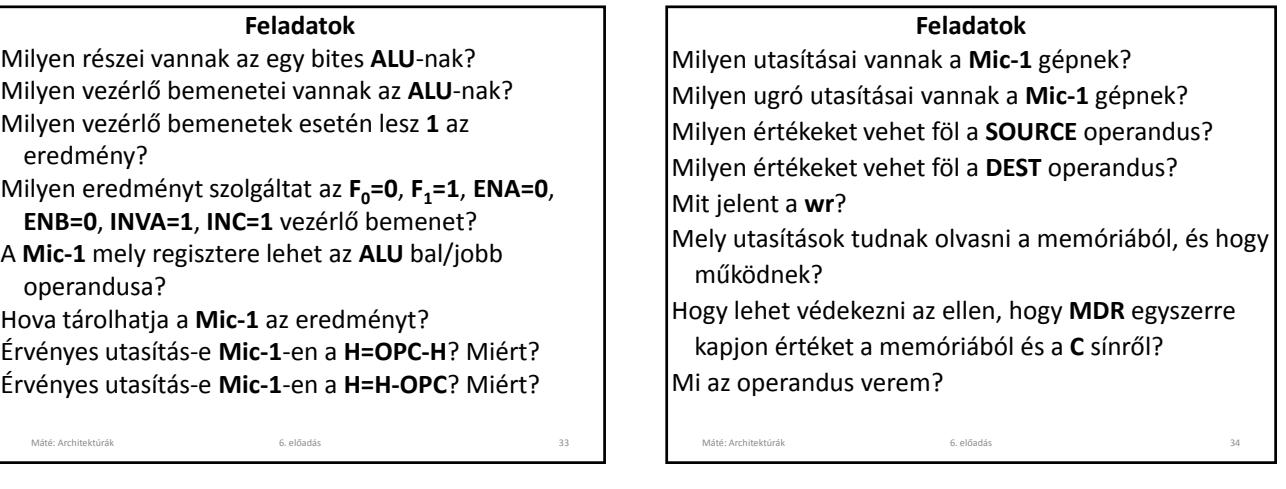

#### **Feladatok**

Hogy történik a memóriából olvasás? Hogy történik a memóriába írás? Mire szolgál a **MAR**/**MDR** regiszter? Ha egy mikroutasítás módosítja **MAR** tartalmát, és olvas a memóriából, akkor mely címről fog olvasni? fetch mikroutasítás után mikor használható MBR új értéke az adatúton illetve MPC meghatározásához? Mire szolgál a **PC** és az **MBR** regiszter? Mire szolgál az **N** és a **Z** regiszter? Mire szolgál a **H** regiszter?

Máté: Architektúrák 6. előadás 35

### **Feladatok**

Milyen memória műveletei vannak a **Mic‐1** ‐nek? Milyen jelek szükségesek a **Mic‐1** adatútjának vezérléséhez? Hány jel szolgál az **A** sín vezérlésére? Hány jel szolgál a **B** sín vezérlésére? Hány jel szolgál az **ALU** és a léptető vezérlésére?<br>Hány jel szolgál a **C** sín vezérlésére? Hány jel szolgál a memória elérésére? Milyen részei vannak a **Mic‐1** mikroutasításainak? Milyen részei vannak az adatút ciklusnak?

# **Feladatok**

Milyen típusú memória a mikroprogram tároló? Mire szolgál az **MPC** regiszter? Mire szolgál a **MIR** regiszter? Miért van szükség az **Addr** mezőre? Milyen részei vannak az adatút ciklusnak? Hány bit kell a **B/C** sín vezérléséhez?<br>Mire szolgál a **JMPN/JMPZ** bit? Mire szolgál a **JMPC** bit? Hogy alakul ki **MPC** új tartalma?

Máté: Architektúrák 6. előadás 37

**Feladatok** Miért nem megengedett az **MAR = SP; rd MDR = H** utasítás pár? Hogy valósítható meg feltétlen ugrás a mikroprogramban? Hogy valósítható meg feltételes ugrás a mikroprogramban? Hogy valósítható meg kapcsoló utasítás a mikroprogramban?

#### **Feladatok**

Minek a rövidítése az **IJVM**? Ismertesse az **IJVM** memóriamodelljét! Milyen utasításai vannak az **IJVM**‐nek? Mi a **BIPUSH**/**DUP**/**IADD**/**SWAP** utasítás feladata? Mi a **GOTO** utasítás feladata? Mi az **IFEQ/IF\_ICMPEQ** utasítás feladata?<br>Hogy működik a **Mic-1** főciklusa? Mit tartalmaz **PC** és **MBR** a főciklus indulásakor? Hogy valósítható meg **Mic‐1**‐en a **NOP** utasítás? Hogy valósítható meg **Mic‐1**‐en az **IADD** utasítás?

### **Feladatok**

Máté: Architektúrák 6. előadás 38

Mire szolgál a **SWAP** utasítás? Hogy valósítható meg a **SWAP** utasítás? Mire szolgál a **WIDE** utasítás? Hogy valósítható meg a **WIDE** utasítás? Mire szolgál az **ILOAD** utasítás? Hogy valósítható meg az **ILOAD** utasítás? Mire szolgál a **WIDE ILOAD** utasítás? Hogy valósítható meg a **WIDE ILOAD** utasítás?

Máté: Architektúrák 6. előadás 40

## **Az előadáshoz kapcsolódó Fontosabb témák**

Máté: Architektúrák 6. előadás 39

A **Mic‐1** működése, adatút ciklusa, memória ciklusa, mikroprogramja.

**MPC** új értékének kialakulása **Mic‐1**‐en.

Az **IJVM**, az **IJVM** memória modellje, az **IJVM** megvalósítása **Mic‐1**‐en.

A **WIDE** utasítás hatása és megvalósítása **Mic‐1**‐en.